# **BEAMER appearance cheat sheet (from version 3.57)**

The elements presented here come from the beamer files style and class: unfortunately, **some elements in the official documentation may not correspond**. Parent-child relations of Beamer's elements (colors, fonts, templates) are indicated by successive indentations. More information can be found in the official documentation: <http://www.ctan.org/tex-archive/macros/latex/contrib/beamer/doc/beameruserguide.pdf>.

### **Beamer's Fonts**

Use \setbeamerfont{template\_name}{\/key=value> list} to change a Beamer's font. Keys are: family, series, shape, size, parent.

Some parent-child relations from bearmerfontthemedefault.sty are displayed: they can be overridden by other themes.

### **Structure of the presentation**

**Global definitions** normal text structure alerted text tiny structure projected text **Title page, part, section, subsection** title subtitle part title section title subsection title author institute date part name section name subsection name **Table of contents** section in toc section in toc shaded

section number projected subsection in toc subsection in toc shaded subsubsection in toc subsubsection in toc shaded

#### **Bibliography**

bibliography entry author bibliography entry title bibliography entry location bibliography entry note **Note page** note page note title note date **Structure of a frame Headlines and footlines** headline footline page number in head/foot **Sidebars** sidebar sidebar left sidebar right section in sidebar subsection in sidebar subsubsection in sidebar title in sidebar author in sidebar institute in sidebar date in sidebar **Navigation bars** mini frame

section in head/foot subsection in head/foot subsubsection in head/foot title in head/foot author in head/foot institute in head/foot date in head/foot

# **Elements of a frame**

**Frame title** frametitle framesubtitle **Abstract** abstract abstract title **Hyperlinks and buttons** button **Lists** itemize/enumerate body itemize/enumerate subbody itemize/enumerate subsubbody description body item

> item projected subitem projected subsubitem projected

itemize item enumerate item description item subitem itemize subitem enumerate subitem subsubitem itemize subsubitem enumerate subsubitem

#### **Blocks environments**

block block body block title block title alerted block title example block body alerted block body example example text

#### **Figures and tables**

caption caption name

#### **Verse, quotations and quotes**

verse quotation quote

#### **Footnotes**

footnote mark

### **Beamer's Colors**

Use \setbeamercolor{template\_name}{ $\langle key=value \rangle$  list} to change a Beamer's color. Keys are: fg, bg, parent, use. Use the color syntax of the xcolor package. Some parent-child relations from bearmercolorthemedefault.sty are displayed: they can be overridden by other themes.

subsection number projected

#### **Structure of the presentation Color palettes** palette primary palette secondary palette tertiary palette quaternary palette sidebar primary palette sidebar secondary palette sidebar tertiary palette sidebar quaternary **Global definitions** normal text background canvas background separation line fine separation line **Title page, part, section, subsection** titlelike title subtitle part title section title subsection title author institute date titlegraphic part name section name subsection name **Table of contents** section in toc section in toc shaded subsection in toc subsection in toc shaded subsubsection in toc subsubsection in toc shaded section number projected

subsubsection number projected **Bibliography** bibliography entry author bibliography entry title bibliography entry location bibliography entry note bibliography item **Note page** note page note title note date **Structure of a frame Headlines and footlines** headline footline page number in head/foot separation line upper separation line head middle separation line head lower separation line head upper separation line foot middle separation line foot lower separation line foot author in head/foot title in head/foot date in head/foot institute in head/foot section in head/foot subsection in head/foot subsubsection in head/foot **Sidebars** sidebar sidebar left sidebar right section in sidebar section in sidebar shaded

subsection in sidebar subsubsection in sidebar subsection in sidebar shaded subsubsection in sidebar shaded title in sidebar author in sidebar institute in sidebar date in sidebar **Navigation bars** mini frames mini frame **Navigation symbols** navigation symbols navigation symbols dimmed **Logo** logo **Elements of a frame Frame title** frametitle framesubtitle frametitle right **Abstract** abstract abstract title **Hyperlinks and buttons** button button border **Lists** item itemize item enumerate item description item item projected subitem projected subsubitem projected subitem

itemize subitem

enumerate subitem subsubitem itemize subsubitem enumerate subsubitem itemize/enumerate body itemize/enumerate subbody itemize/enumerate subsubbody description body **Highlighting** structure local structure alerted text example text **Blocks environments** block title block body block title alerted block body alerted block title example block body example **Theorem environments** qed symbol **Figures and tables** caption caption name **Verse, quotations and quotes** verse quotation quote **Footnotes** footnote footnote mark **Mathematics** math text math text inlined math text displayed normal text in math text

### **Beamer's Templates**

Use \setbeamertemplate{template\_name}{your definition} to change a Beamer's template.

The definition is some LATEX code which can use any of the  $\infty$ ... commands given below.

Parent-child relations are those in bearmerinnerthemedefault.sty, bearmerouterthemedefault.sty, they can be overridden by other themes.

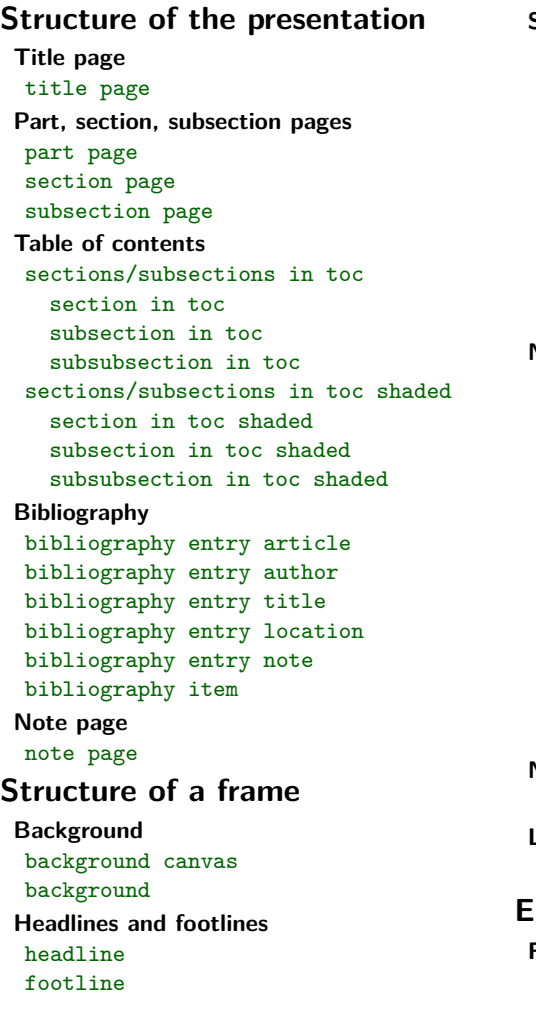

**Sidebars** sidebar left sidebar right sidebar canvas left sidebar canvas right section in sidebar section in sidebar shaded subsection in sidebar subsection in sidebar shaded subsubsection in sidebar subsubsection in sidebar shaded **Navigation bars** mini frames mini frame mini frame in current section mini frame in current subsection mini frame in other section mini frame in other subsection section in head/foot section in head/foot shaded subsection in head/foot subsection in head/foot shaded subsubsection in head/foot subsubsection in head/foot shaded page number in head/foot **Navigation symbols** navigation symbols **Logo** logo **Elements of a frame Frame title** frametitle

frametitle continuation **Abstract** abstract title abstract begin abstract end **Hyperlinks and buttons** button **Lists** items itemize items itemize item itemize subitem itemize subsubitem enumerate items enumerate item enumerate subitem enumerate subsubitem enumerate mini template itemize/enumerate body begin itemize/enumerate body end itemize/enumerate subbody begin itemize/enumerate subbody end itemize/enumerate subsubbody begin itemize/enumerate subsubbody end description body begin description body end description item **Highlighting** structure begin structure end structure text begin structure text end alerted text begin

**Blocks environments** blocks block begin block end block alerted begin block alerted end block example begin block example end **Theorem environments** theorems theorem begin theorem end proof begin proof end qed symbol **Figures and tables** caption caption label separator **Verse, quotations and quotes** verse begin verse end quotation begin quotation end quote begin quote end **Footnotes** footnote TCF **Article mode Frame structure** frame begin

alerted text end

frame end

### **Insert-like Commands**

These commands can be used to compose templates. Possible mandatory and optional arguments are omitted, see the official documentation.

### **Structure of the presentation**

**Page and frame numbering** \insertpagenumber \insertdocumentstartpage \insertdocumentendpage \insertpresentationstartpage \insertpresentationendpage \insertpartstartpage \insertpartendpage \insertsectionstartpage \insertsectionendpage \insertsubsectionstartpage \insertsubsectionendpage \insertappendixstartpage \insertappendixendpage \insertappendixframenumber \insertframenumber \insertmainframenumber \insertframenumberinappendix \inserttotalframenumber \insertframestartpage \insertframeendpage \insertslidenumber

\insertoverlaynumber

#### **Presentation data**

\insertauthor \insertshortauthor \insertinstitute \insertshortinstitute \insertinstituteindicator \insertauthorindicator \inserttitle

#### \insertshorttitle

\inserttitleindicator \insertsubtitle \insertshortsubtitle \insertdate \insertshortdate \insertdateindicator \inserttitlegraphic

#### **Lecture, part, section, subsection data**

\insertlecture \insertshortlecture \insertlecturenumber \insertpart \insertshortpart \insertpartnumber \insertromanpartnumber \insertsection \insertsectionnumber \insertsubsection \insertsubsectionnumber \insertsubsubsection \insertsubsubsectionnumber

#### **Table of contents**

\inserttocsection \inserttocsectionnumber \inserttocsubsection \inserttocsubsectionnumber \inserttocsubsubsection \inserttocsubsubsectionnumber

#### **Bibliography**

\insertbiblabel

**Note pages**

\insertnote

#### \insertslideintonotes

### **Structure of a frame**

**Headlines and footlines** \insertsectionhead \insertsectionheadnumber \insertpartheadnumber \insertsubsectionhead \insertsubsectionheadnumber \insertsubsubsectionhead

\insertsubsubsectionheadnumber

#### **Navigation bars**

\insertnavigation \insertsectionnavigation \insertsectionnavigationhorizontal \insertsubsectionnavigation \insertsubsectionnavigationhorizontal \insertverticalnavigation

#### **Navigation symbols**

\insertnavigationsymbols \insertslidenavigationsymbol \insertframenavigationsymbol \insertsubsectionnavigationsymbol \insertsectionnavigationsymbol \insertdocnavigationsymbol \insertbackfindforwardnavigationsymbol

#### **Logo**

\insertlogo

# **Elements of a frame**

**Frame title**

\insertframetitle \insertshortframetitle \insertframesubtitle

\insertcontinuationcount \insertcontinuationcountroman \insertcontinuationtext

#### **Hyperlinks and buttons**

\insertbuttontext \insertgotosymbol \insertskipsymbol \insertreturnsymbol

#### **Lists**

\insertenumlabel \insertsubenumlabel \insertsubsubenumlabel \insertenumlabel \insertdescriptionitem

**Blocks environments**

\insertblockname \insertblocktitle

#### **Theorem environments**

\inserttheoremblockenv \inserttheoremheadfont \inserttheoremname \inserttheoremnumber \inserttheoremaddition \inserttheorempunctuation \insertproofname

#### **Figures and tables**

\insertcaption \insertcaptionname \insertcaptionnumber

#### **Footnotes**

\insertfootnotetext \insertfootnotemark

### **Beamer's Sizes**

Use  $\setminus$  setbeamersize{size name= $\dim$ } to change a Beamer's size. The geometry of the page is given by the geometry package.

text margin left text margin right sidebar width left sidebar width right description width description width of mini frame size mini frame offset

## **Named Themes**

See the official documentation for options associated to some of these themes.

Themes are defined in style files

beamertheme<theme\_name>.sty, beamerinnertheme<theme\_name>.sty, beameroutertheme<theme name>.sty, beamercolortheme<theme name>.sty. beamerfonttheme<theme\_name>.sty.

#### **Global Themes** \usetheme{theme\_name} **Without Navigation Bar** default boxes Bergen Boadilla Madrid AnnArbor CambridgeUS EastLansing Pittsburgh Rochester **Tree-Like Navigation Bar** Antibes JuanLesPins Montpellier **Table of Contents Sidebar** Berkeley PaloAlto Goettingen Marburg Hannover **Mini Frame Navigation** Berlin Ilmenau Dresden Darmstadt Frankfurt Singapore Szeged **Section and Subsection Tables** Copenhagen Luebeck Malmoe Warsaw **Themes for Compatibility (to avoid)** compatibility bars classic lined plain sidebar shadow split tree **Inner Themes** \useinnertheme{theme\_name} default circles rectangles rounded inmargin **Outer Themes** \useoutertheme{theme\_name} default infolines miniframes smoothbars sidebar split shadow tree smoothtree **Color Themes** \usecolortheme{theme\_name} default structure sidebartab **Complete Color Themes** albatross beetle crane dove fly monarca seagull wolverine beaver spruce **Inner Color Themes** lily orchid rose **Outer Color Themes** whale seahorse dolphin **Font Themes** \usefonttheme{theme\_name} default professionalfonts serif structurebold structureitalicserif structuresmallcapsserif structureitalicserif